## **Download Book**

## PRACTICAL COMPUTER-AIDED DESIGN-AUTOCAD 2010 TUTORIAL

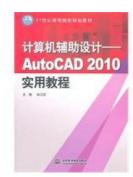

## Download PDF Practical computer-aided design-AutoCAD 2010 Tutorial

- Authored by SUN JIANG HONG
- Released at -

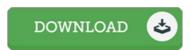

Filesize: 8.45 MB

To read the document, you will require Adobe Reader software program. You can download the installer and instructions free from the Adobe Web site if you do not have Adobe Reader already installed on your computer. You may download and save it on your laptop for in the future study. You should click this download button above to download the file.

## Reviews

These kinds of publication is everything and made me hunting ahead of time and more. I have got read through and i also am confident that i am going to gonna study yet again yet again later on. Its been printed in an extremely basic way in fact it is only after i finished reading this pdf in which in fact transformed me, alter the way i believe.

-- Cristina Koepp

Completely essential study publication. Better then never, though i am quite late in start reading this one. I am very easily could get a delight of reading a composed publication.

-- Marilyne Macejkovic

Very helpful to all of class of folks. This is certainly for all who statte there had not been a worthy of studying. Once you begin to read the book, it is extremely difficult to leave it before concluding.

-- Jayda Lehner Jr.